## **Demandes**

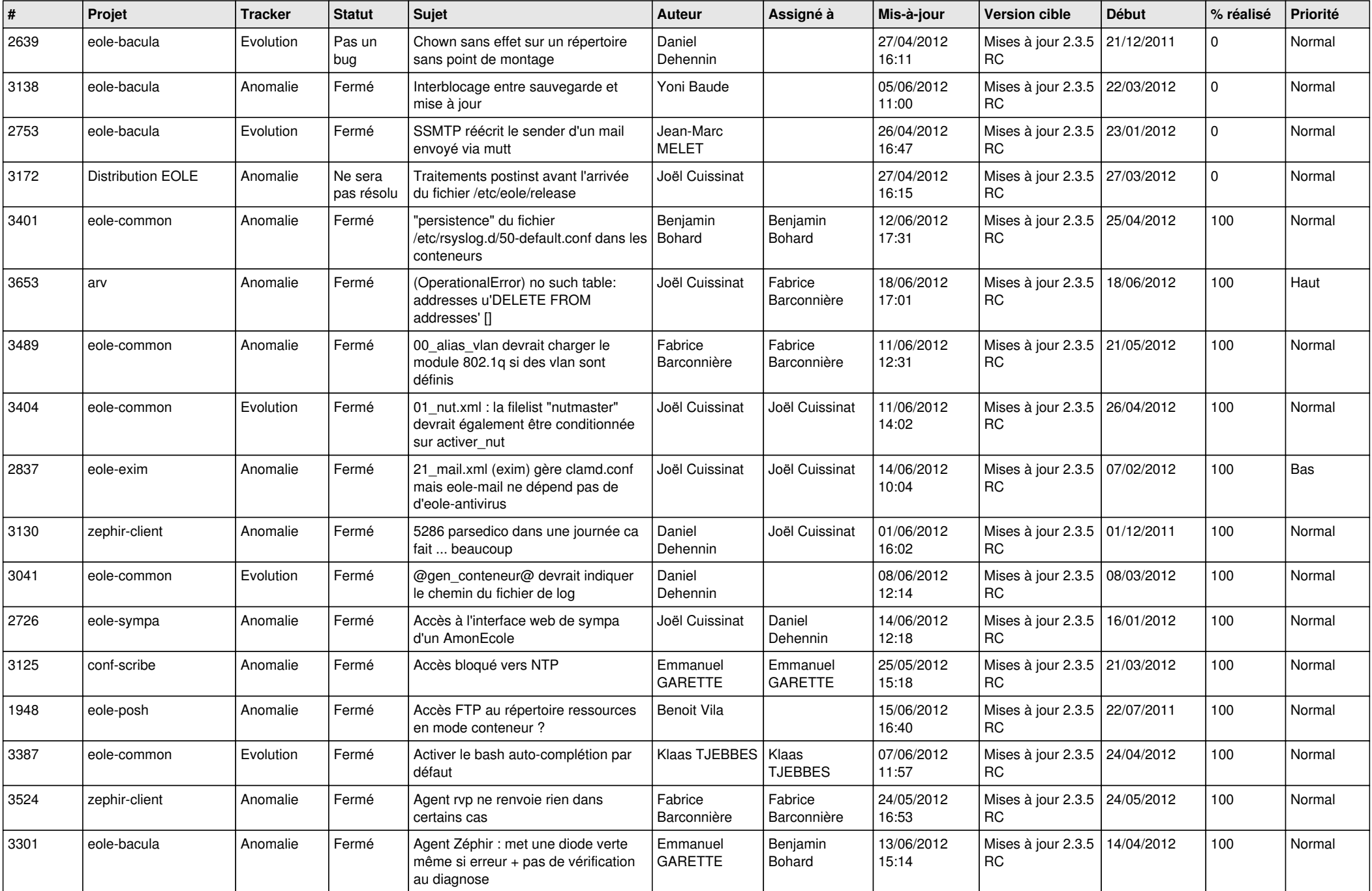

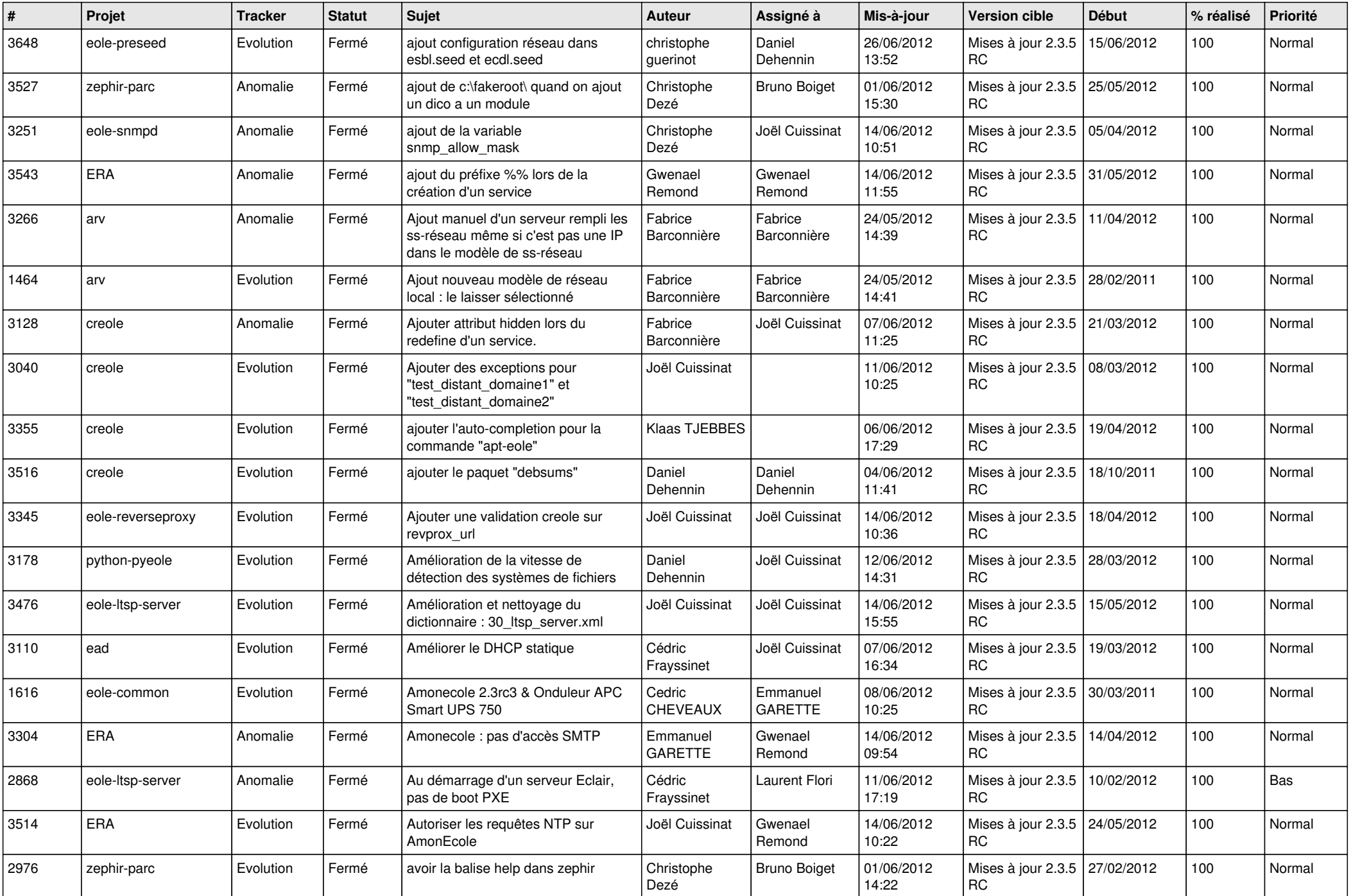

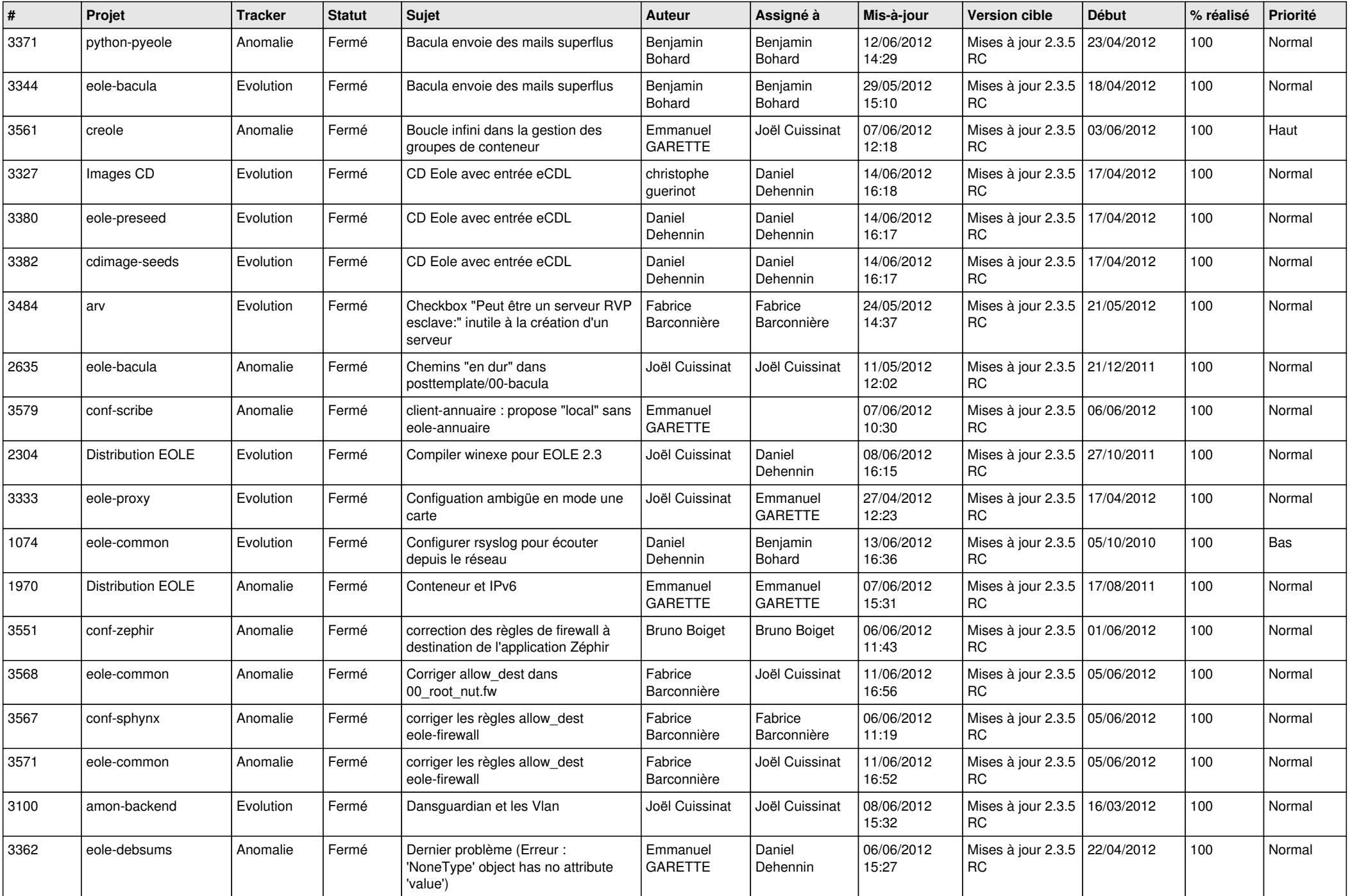

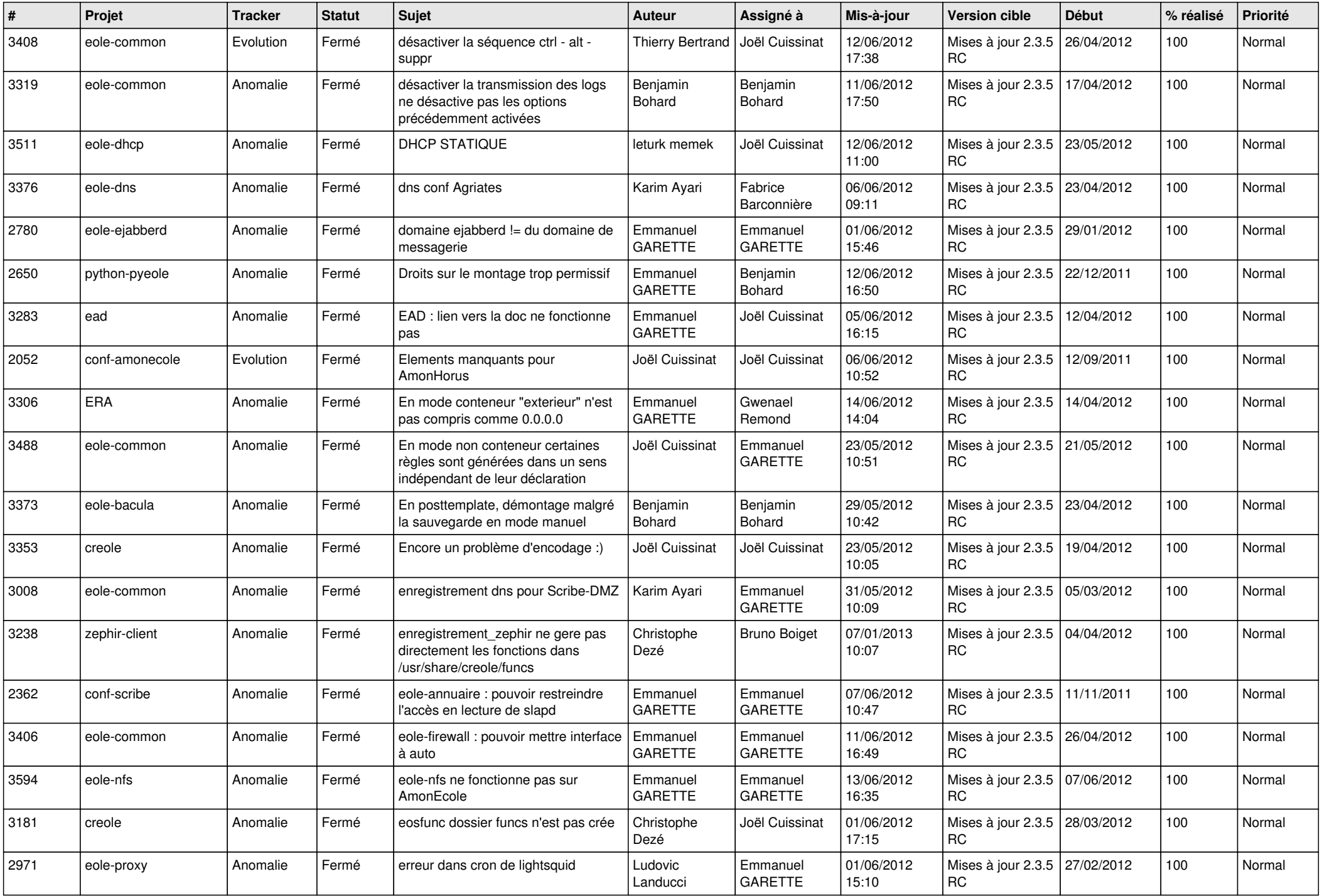

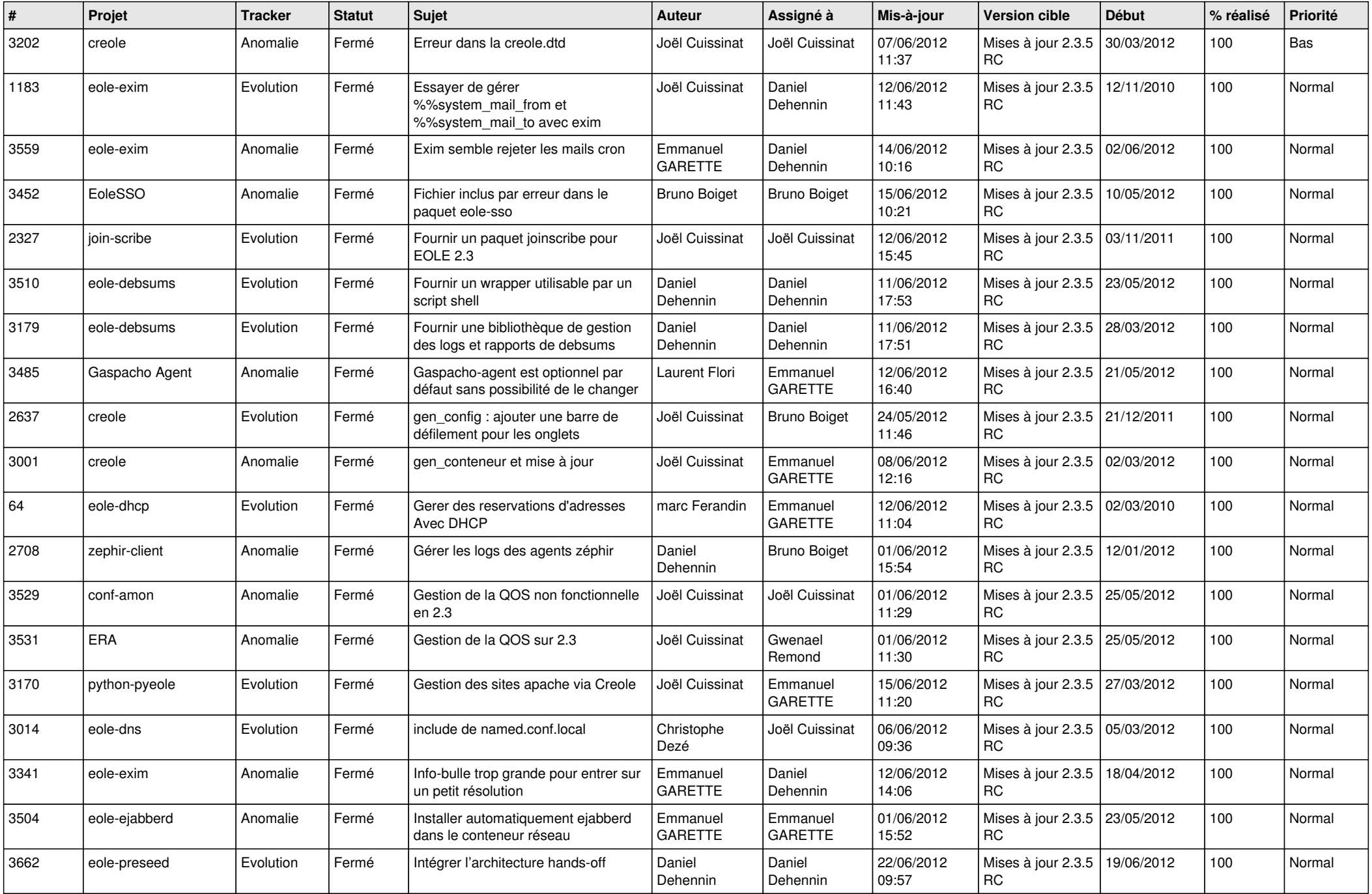

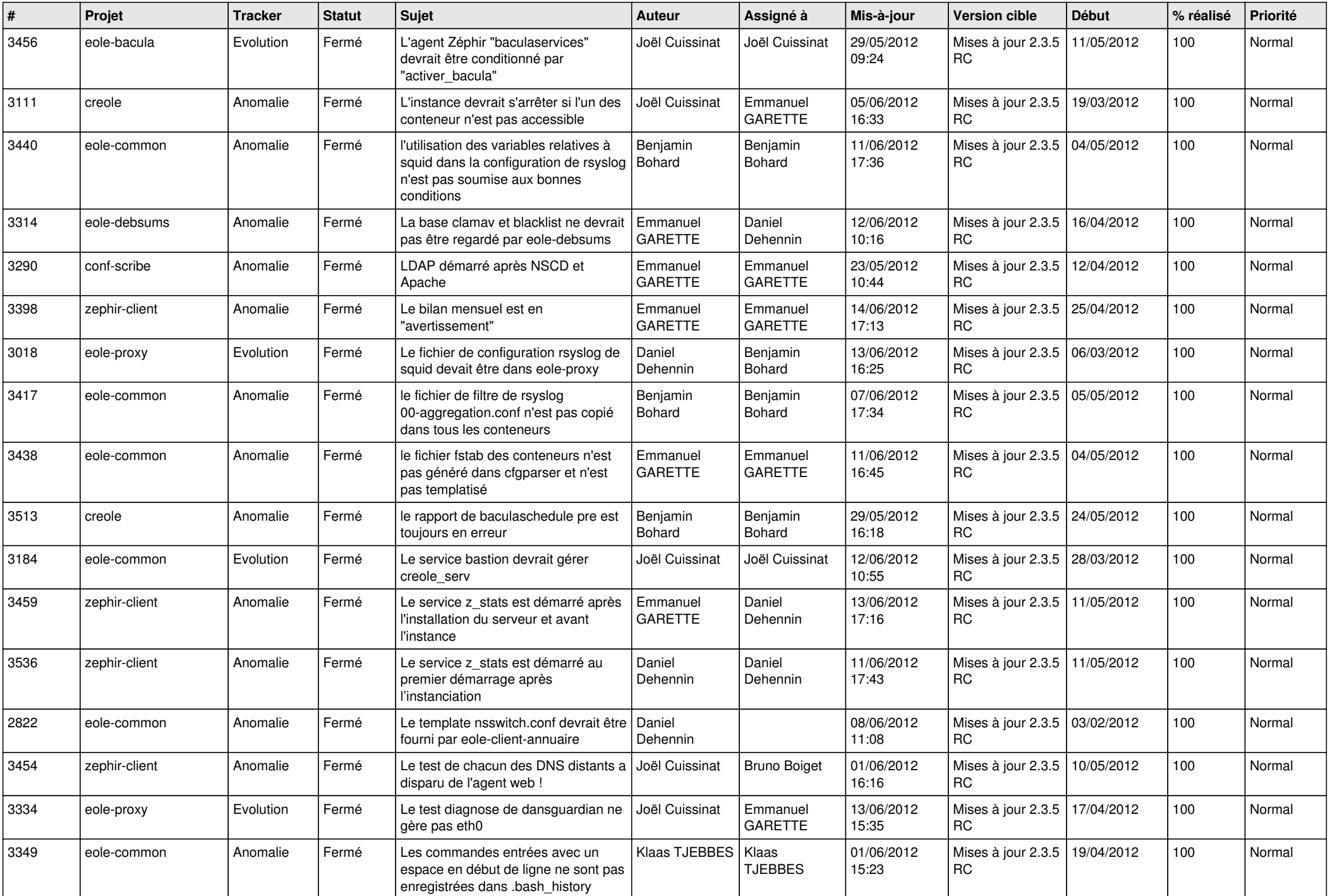

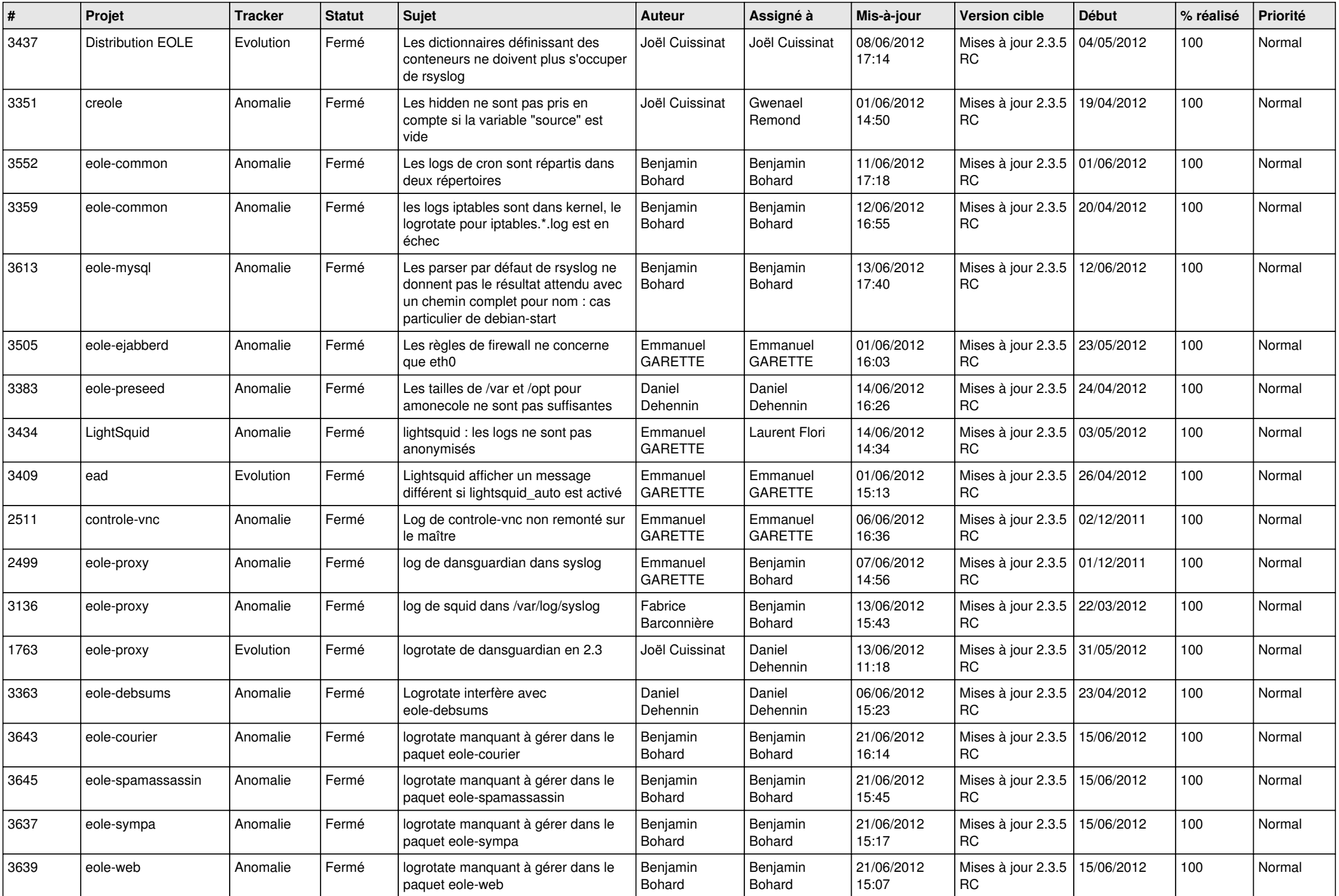

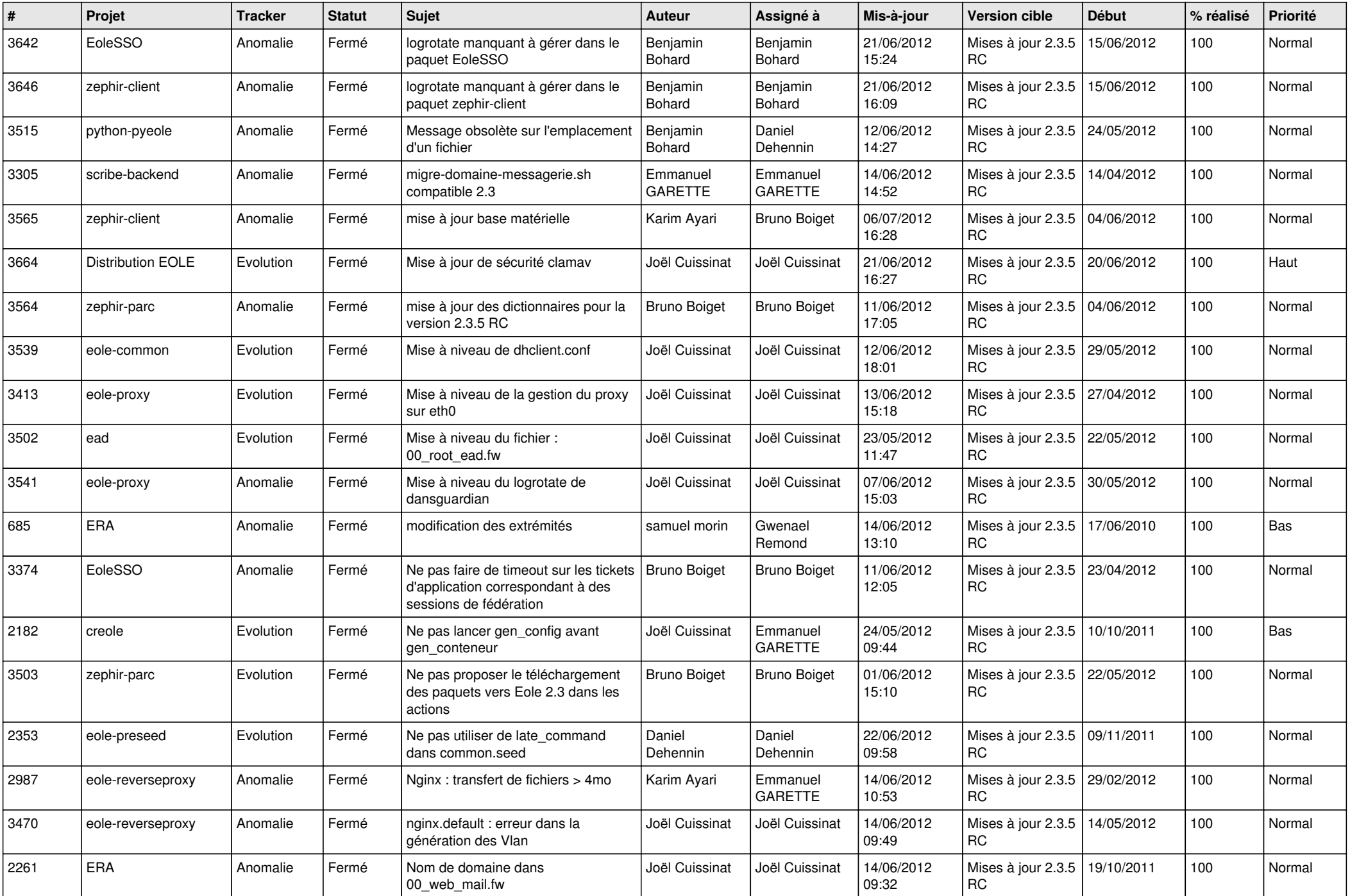

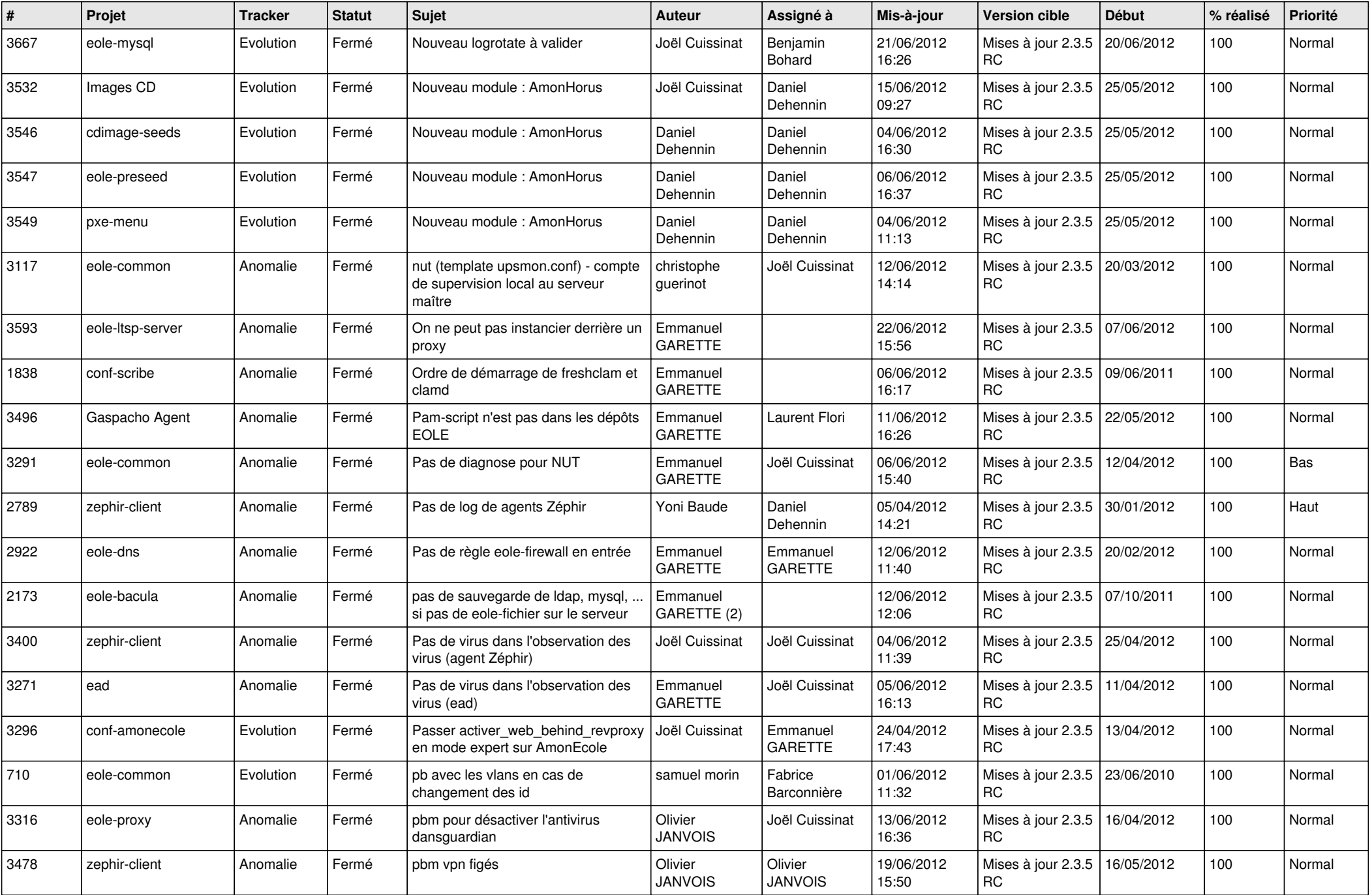

![](_page_9_Picture_769.jpeg)

![](_page_10_Picture_751.jpeg)

![](_page_11_Picture_786.jpeg)

![](_page_12_Picture_796.jpeg)

![](_page_13_Picture_233.jpeg)